#### **Задание №2**

## **Расчет установившегося синусоидального режима.**

1. Для заданных  $2^{\underline{x}}$ -полюсников "1", "2", "3" при питании от источника синусоидального напряжения на частоте, соответствующей варианту, определить функции времени мгновенных значений токов в ветвях, а также показания приборов электродинамической системы (действующие значения).

2. Для каждой схемы построить векторные диаграммы токов и напряжений, продемонстрировав выполнение законов Кирхгофа в векторной форме.

3. Определить активные мощности, потребляемые  $2^{\frac{x}{2}}$ полюсниками на заданной частоте.

4. Выполнить компьютерное моделирование каждого двухполюсника, определить комплексные и мгновенные значения токов в ветвях, измерить активную мощность.

5. Для схем"1"и"2" получить частотные зависимости модуля комплексного входного сопротивления  $|Z_{\text{bx}}(\omega)|$ , построить гра- $\phi$ ик  $|Z_{\text{rx}}(\omega)|$  в частотном диапазоне 0 ≤f ≤10 кГц.

6. Для схем «1» и «2» выполнить компьютерное моделирование и получить графики модуля и фазы комплексного входного сопротивления.

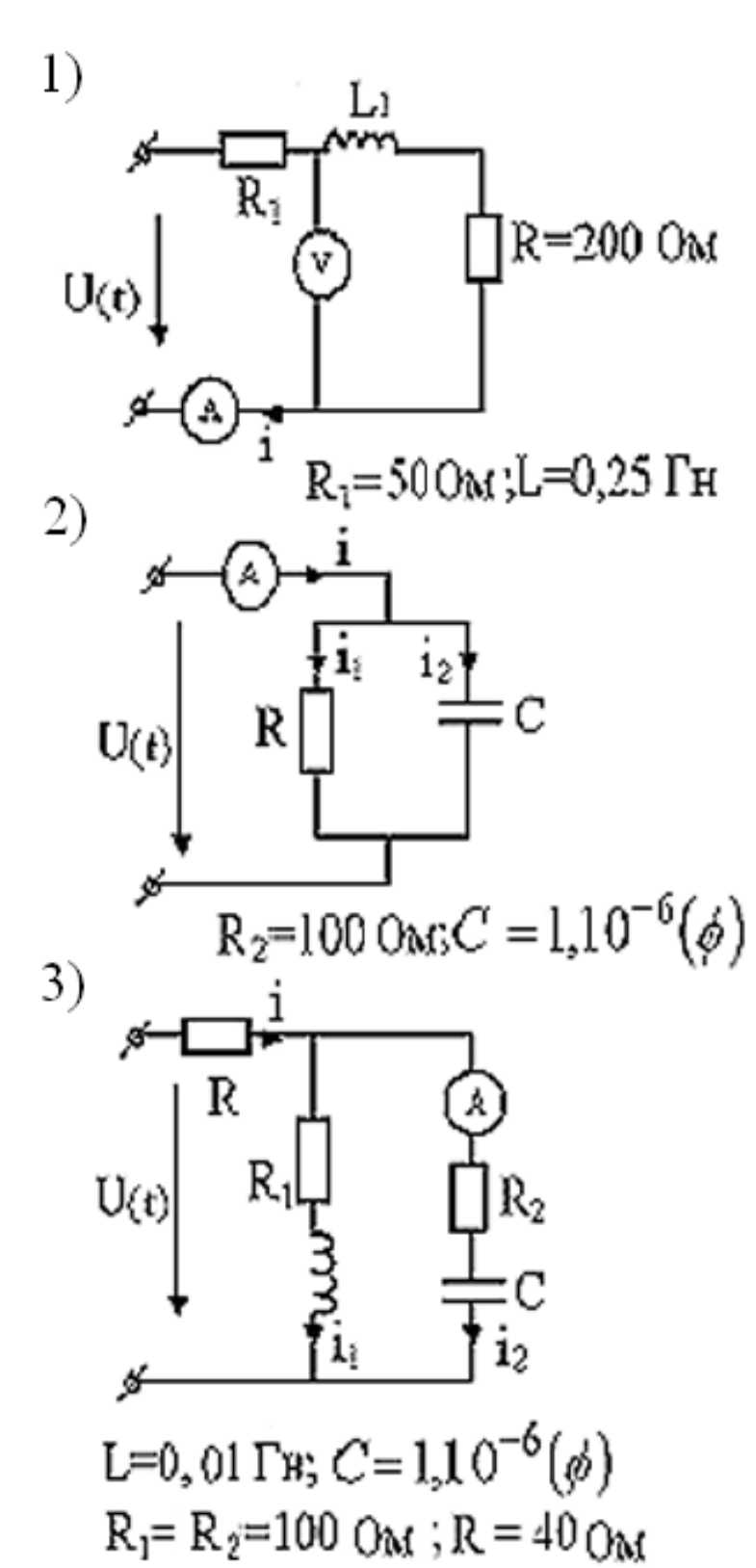

U(t)=200sin (wt+ $\alpha$ )( $\beta$ )

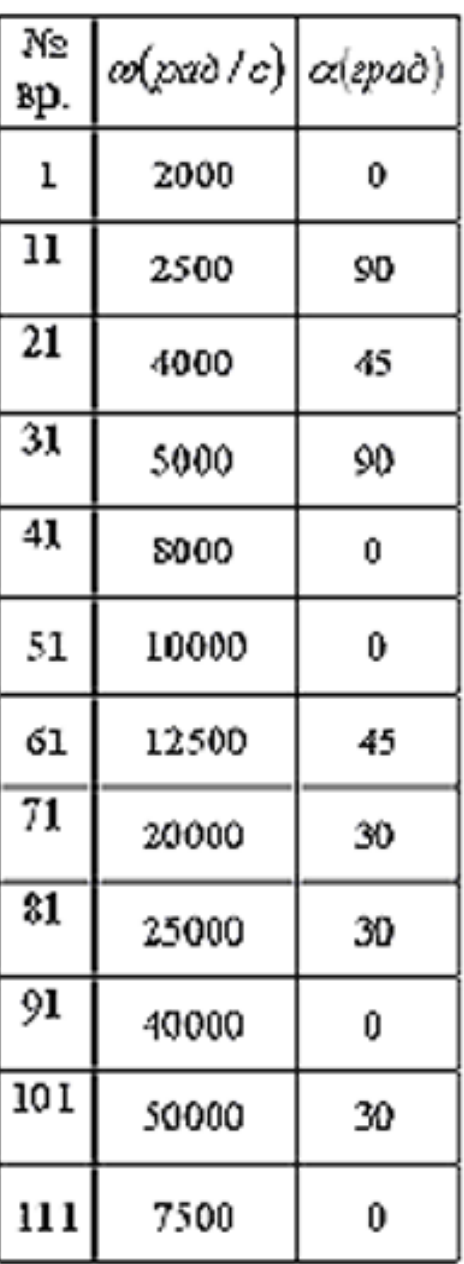

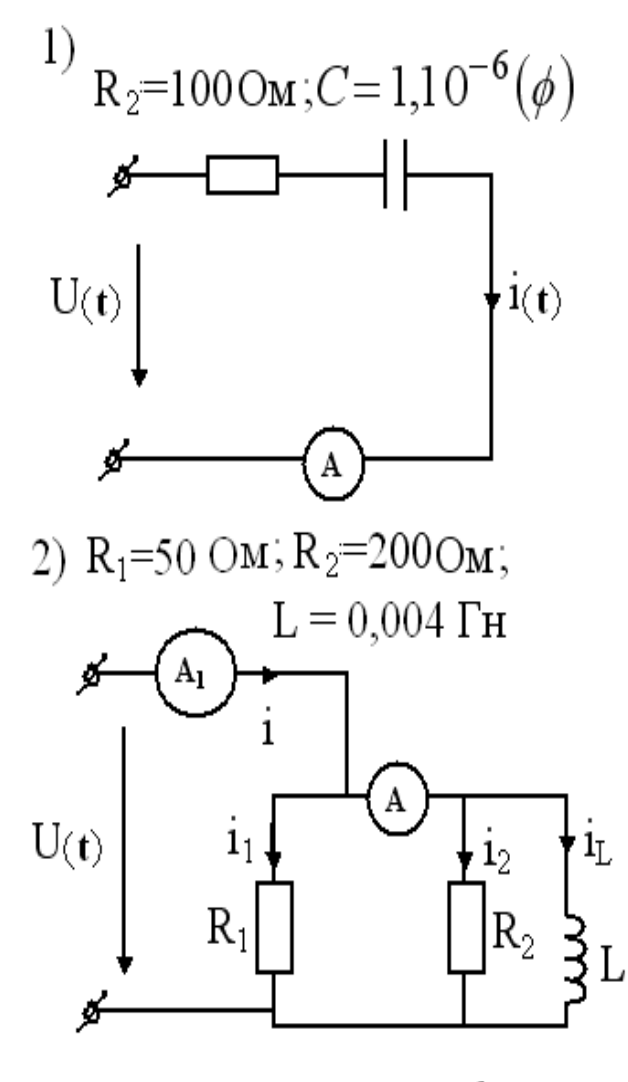

3) L=0, 01  $\Gamma$ H; C=1,10<sup>-6</sup>( $\phi$ )  $R_1 = R_2 = 100$ OM; L=0,02  $\Gamma$ H

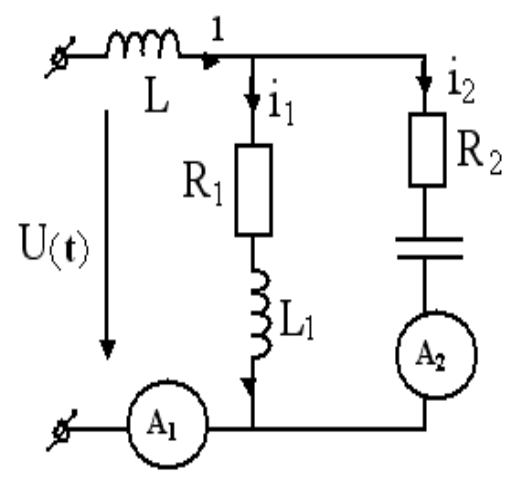

$$
U(t) = 200 \sin(\omega t + \alpha)
$$

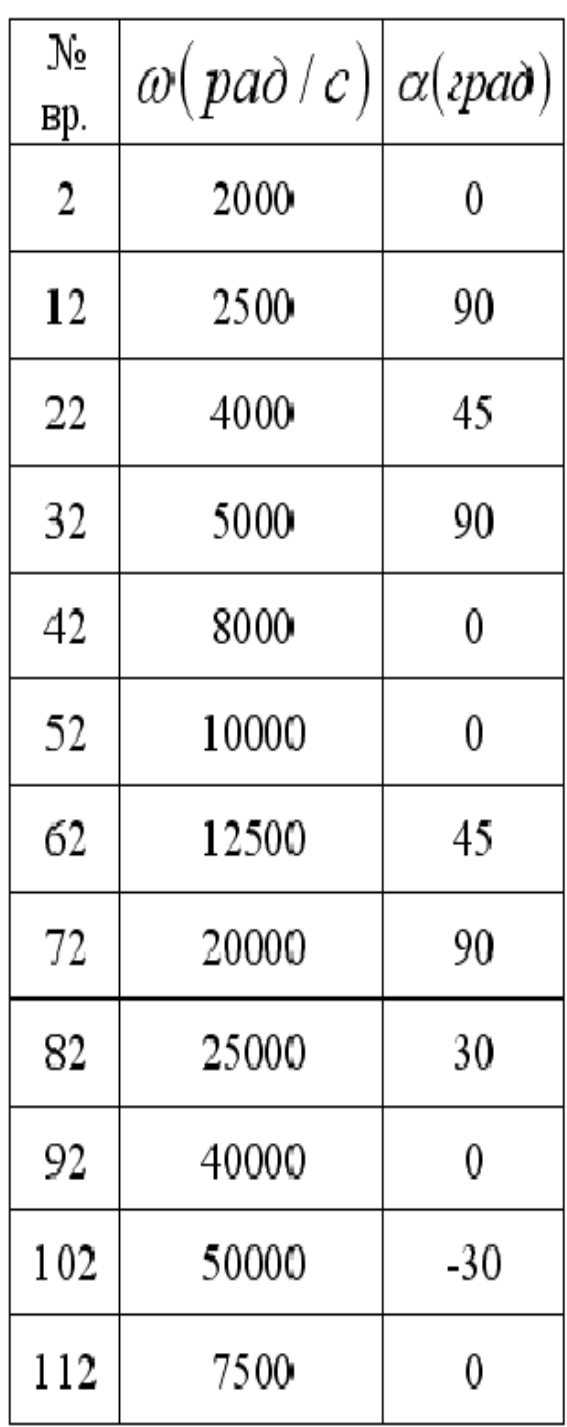

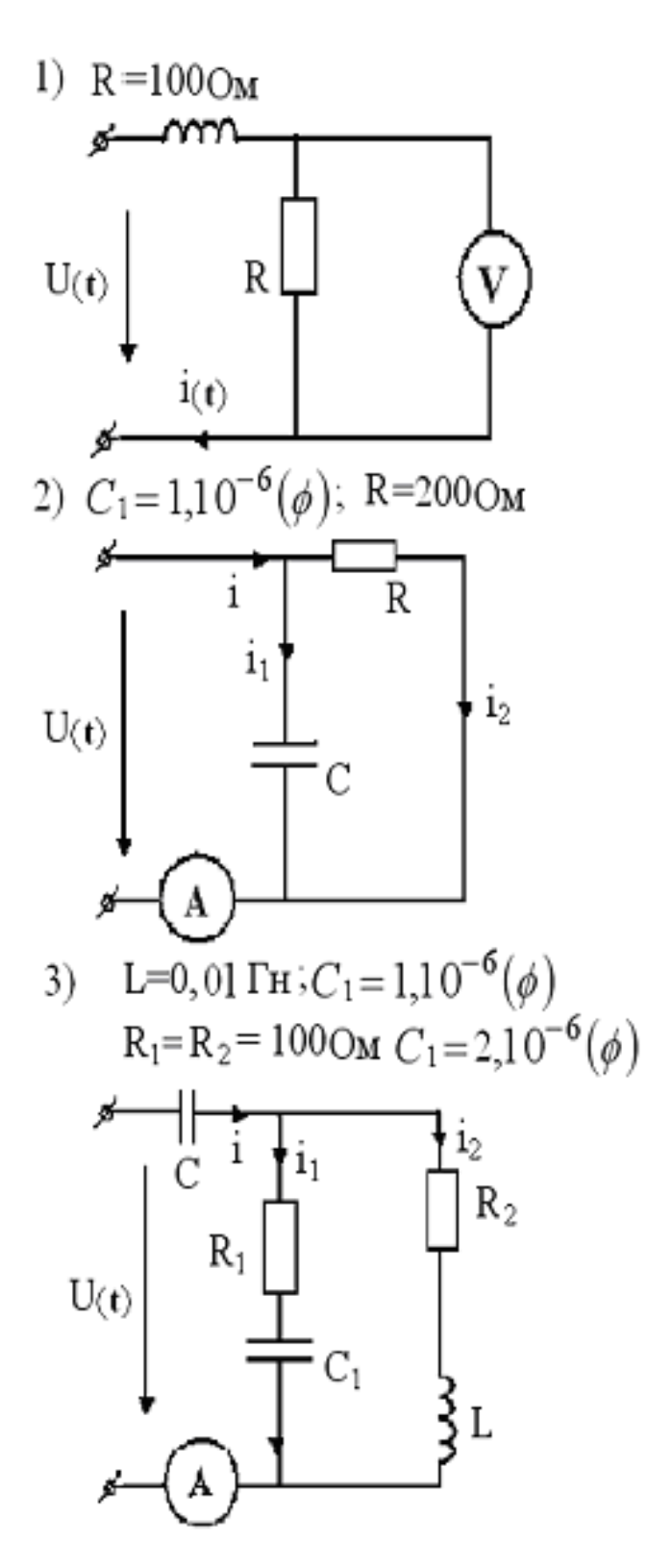

 $U(t) = 200 \sin(\omega t + \alpha) (D)$ 

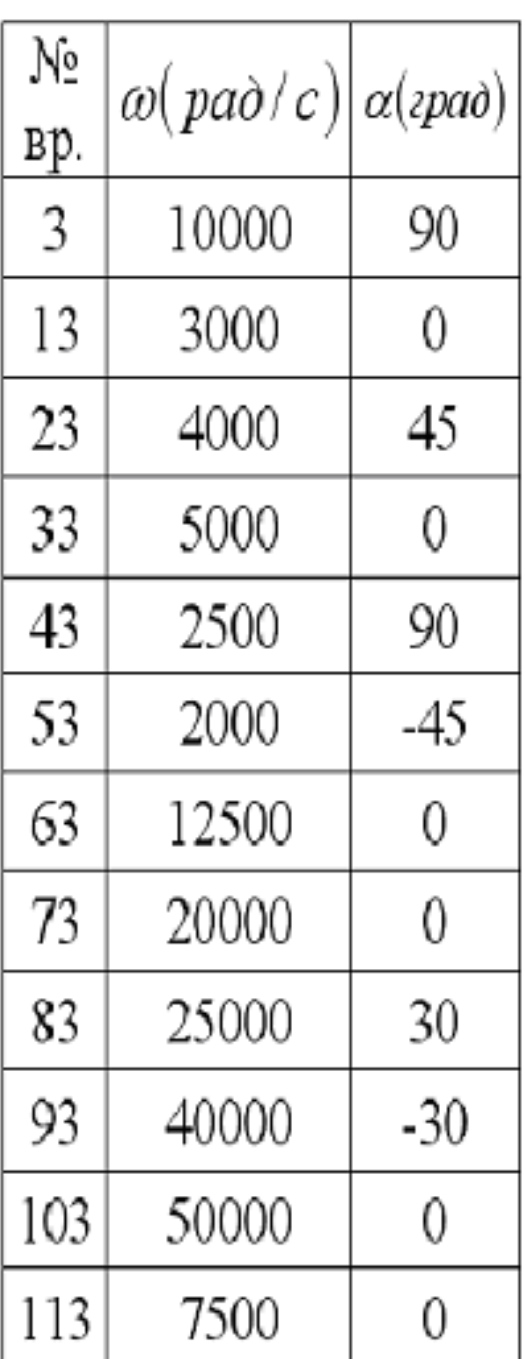

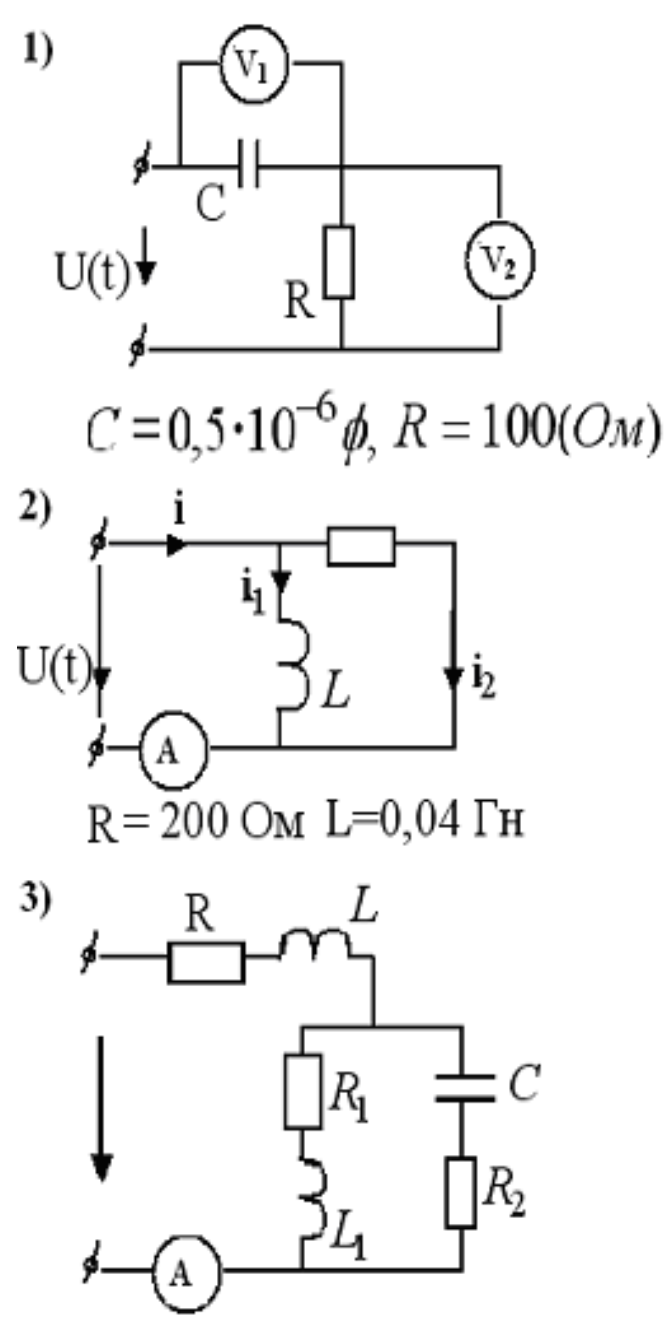

$$
L = L_1 = 0.01F_H
$$
  
\n
$$
C = 1.10^{-6} \phi
$$
  
\n
$$
R = R_1 = R_2 = 100(O_M)
$$

 $U(t)\!\!=\!\!240\!\sin(\omega t\!\!+\!\!\alpha)$ 

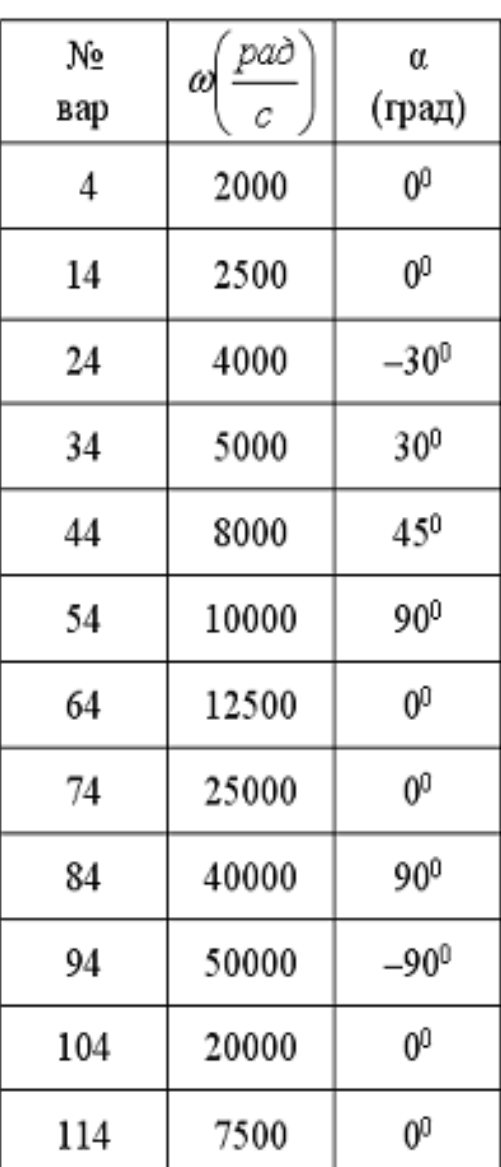

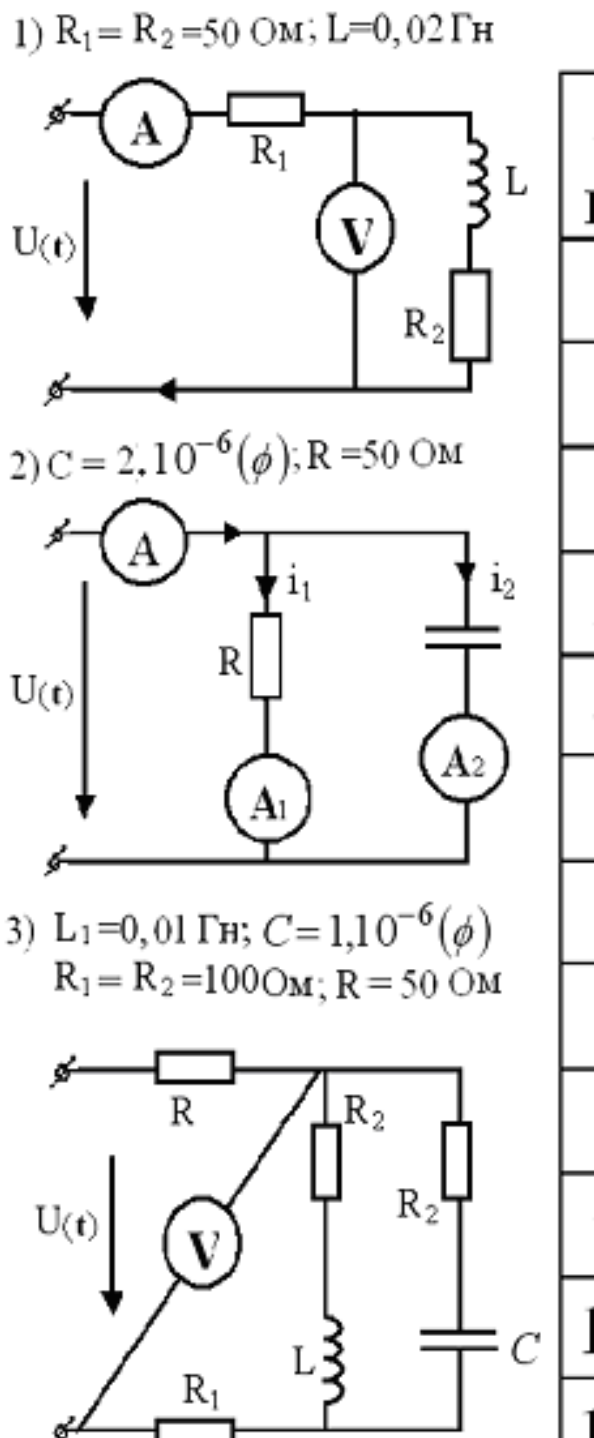

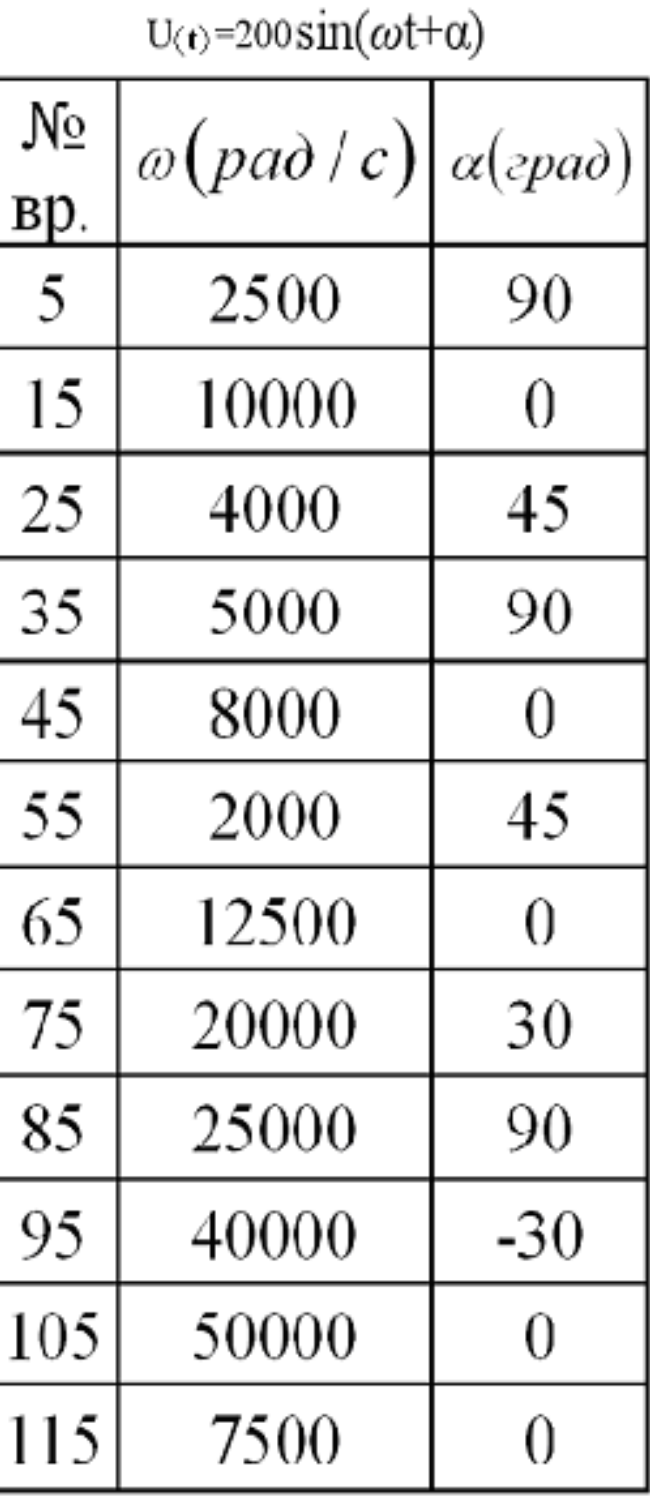

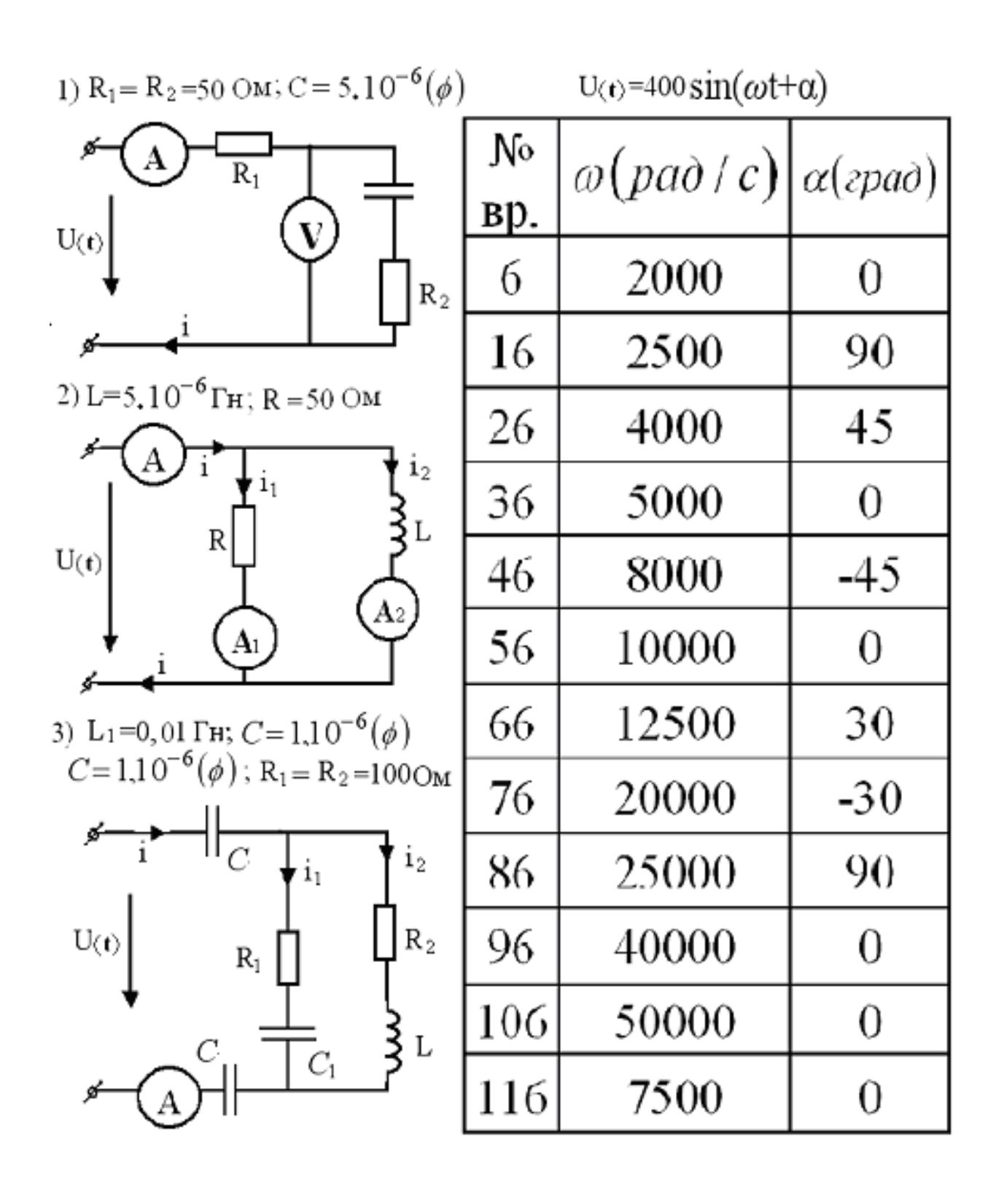

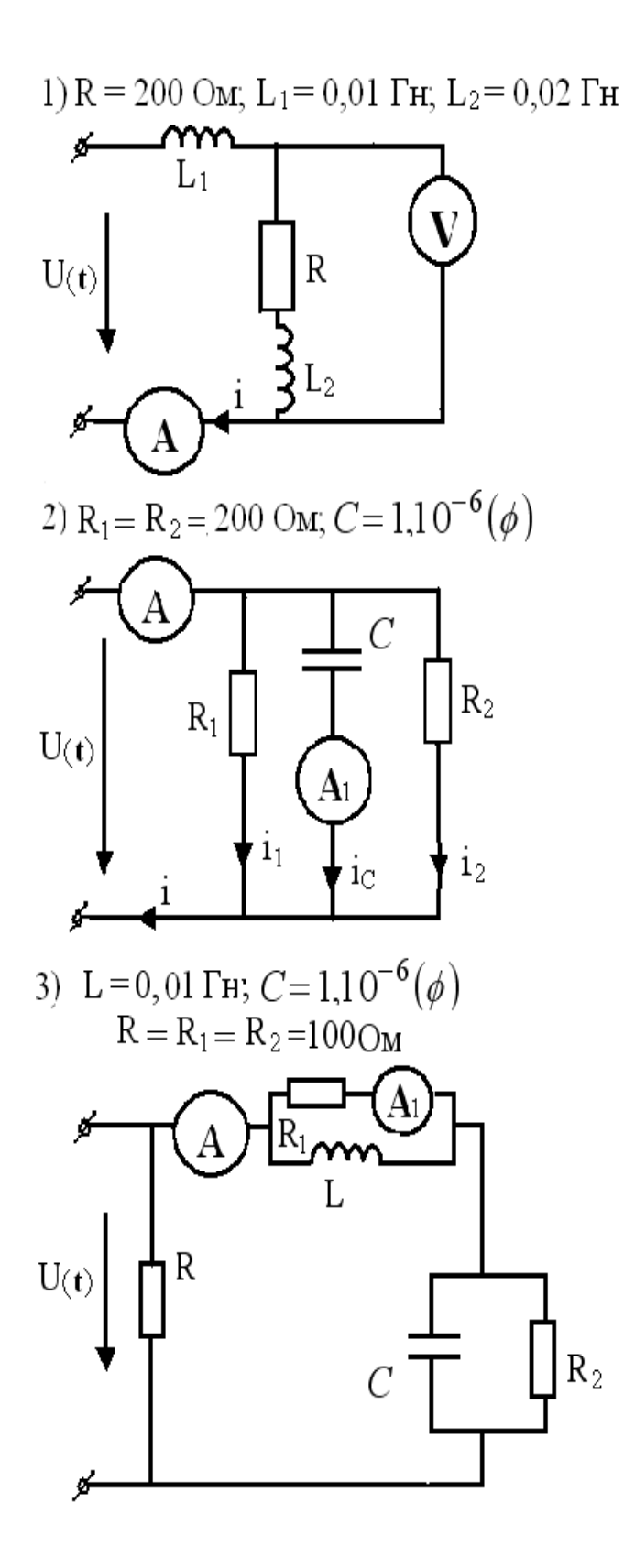

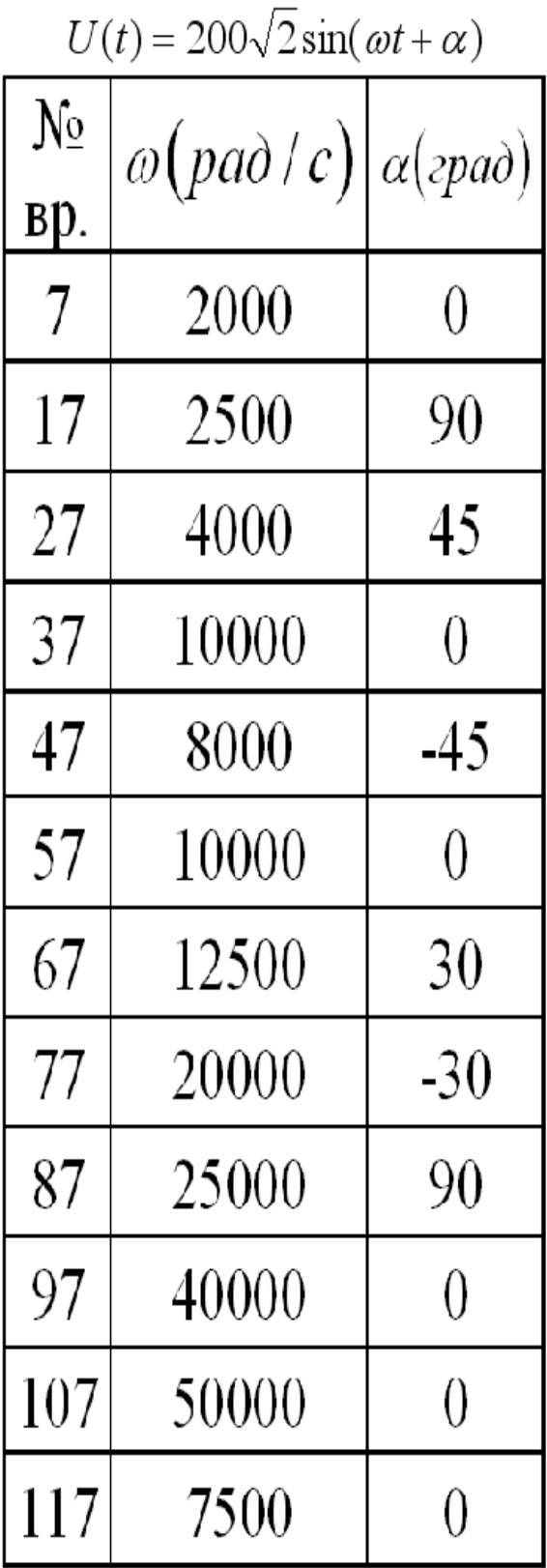

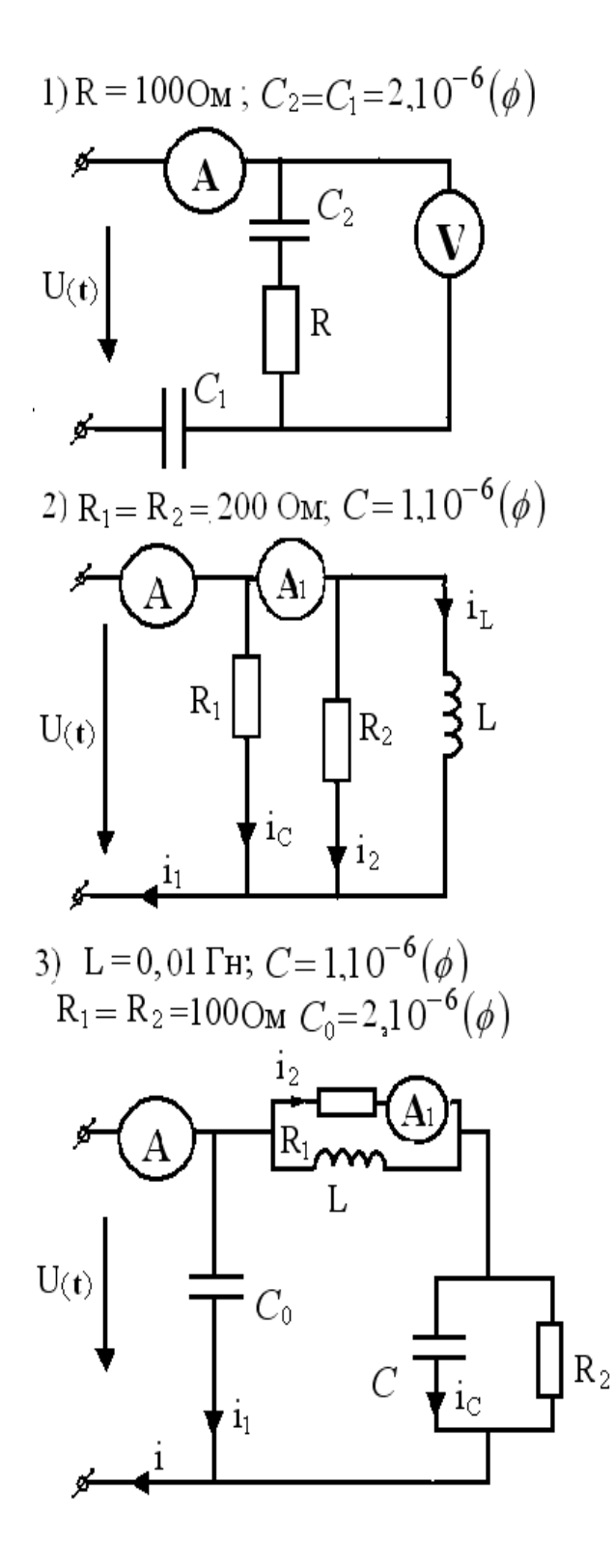

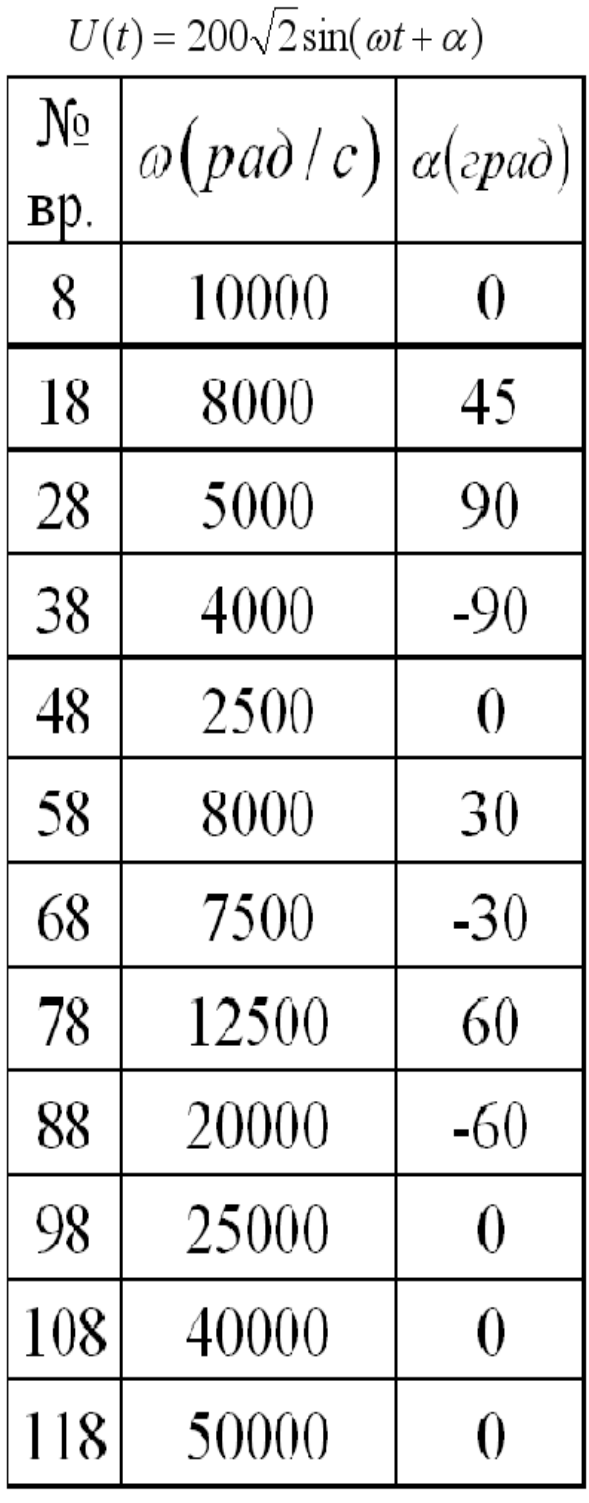

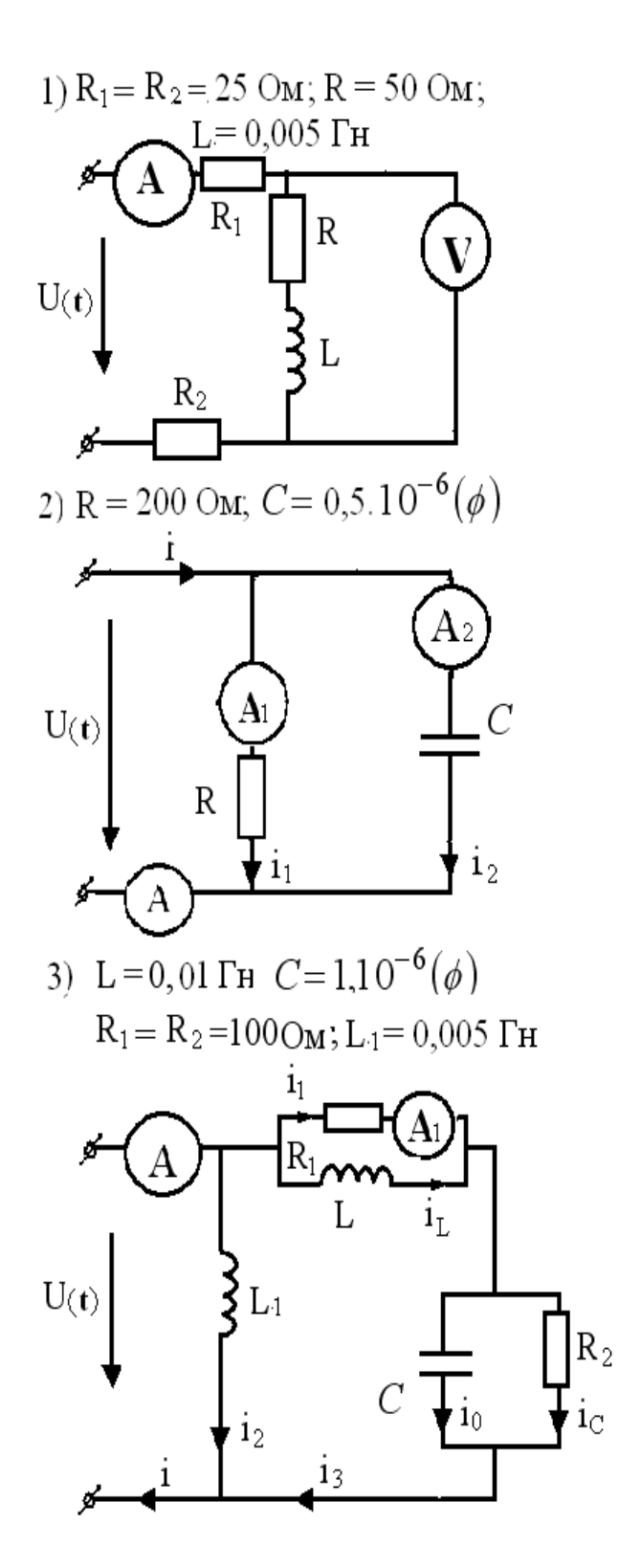

$$
U(t) = 200\sqrt{2}\sin(\omega t + \alpha) B
$$

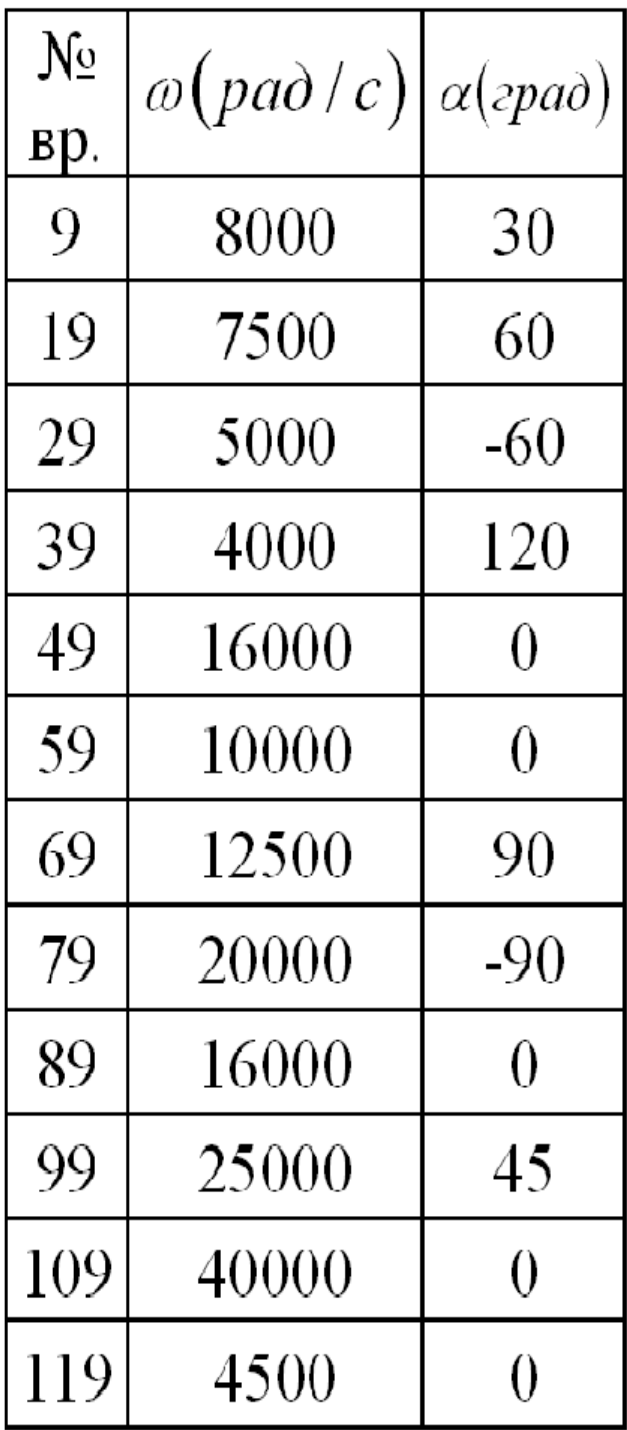

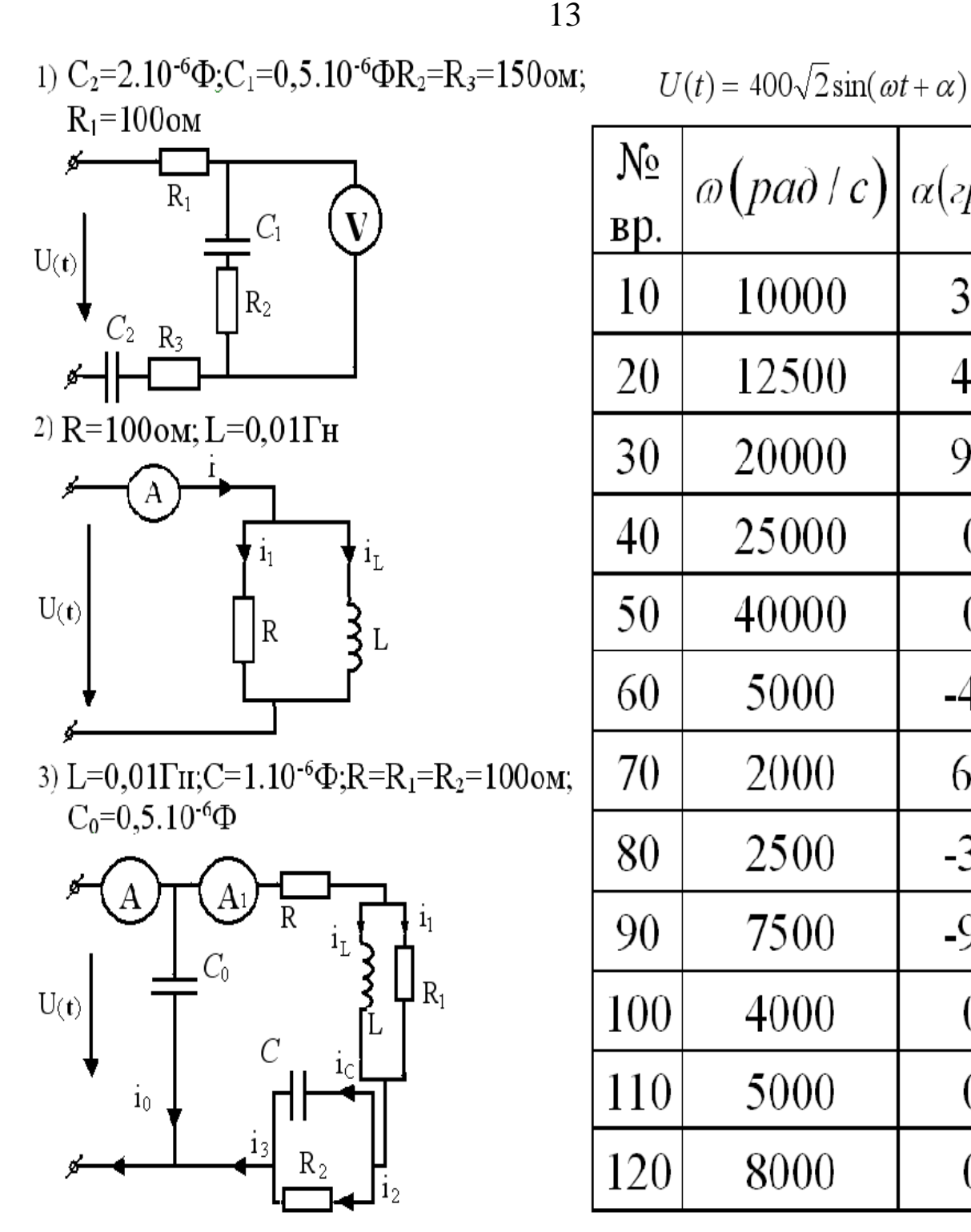

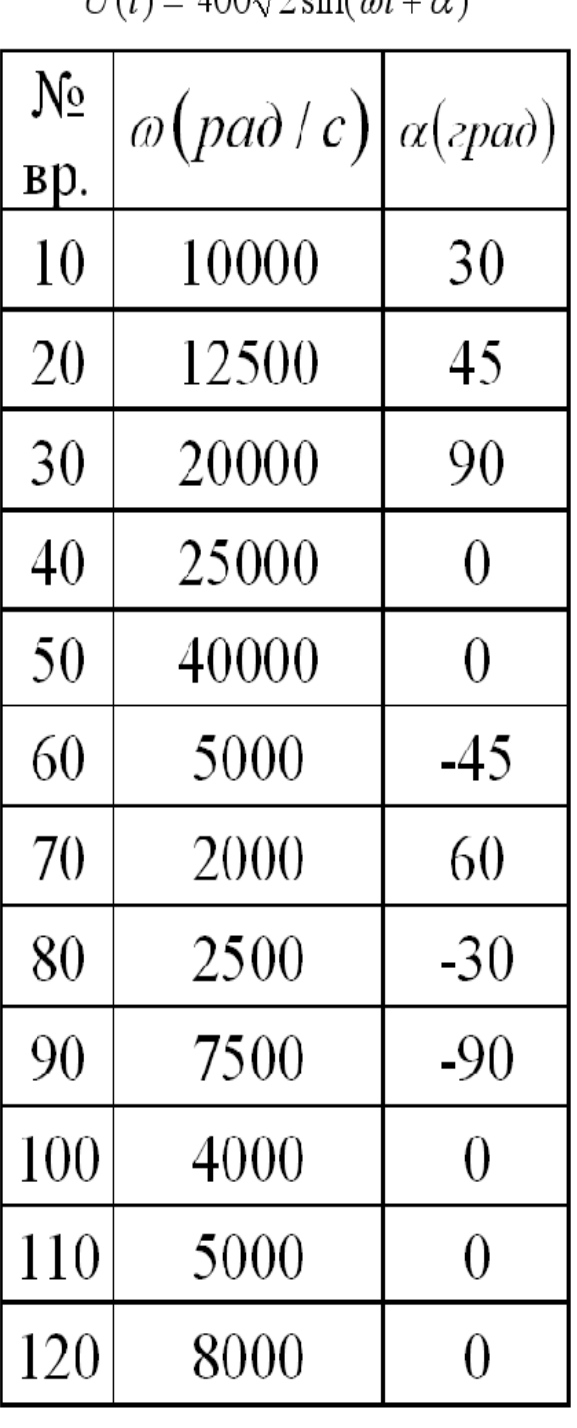

# ПРИМЕР 1

Проведем выполнение 3<sup>x</sup> первых пунктов расчетного задания для цепи, изображенной на рис. 6.

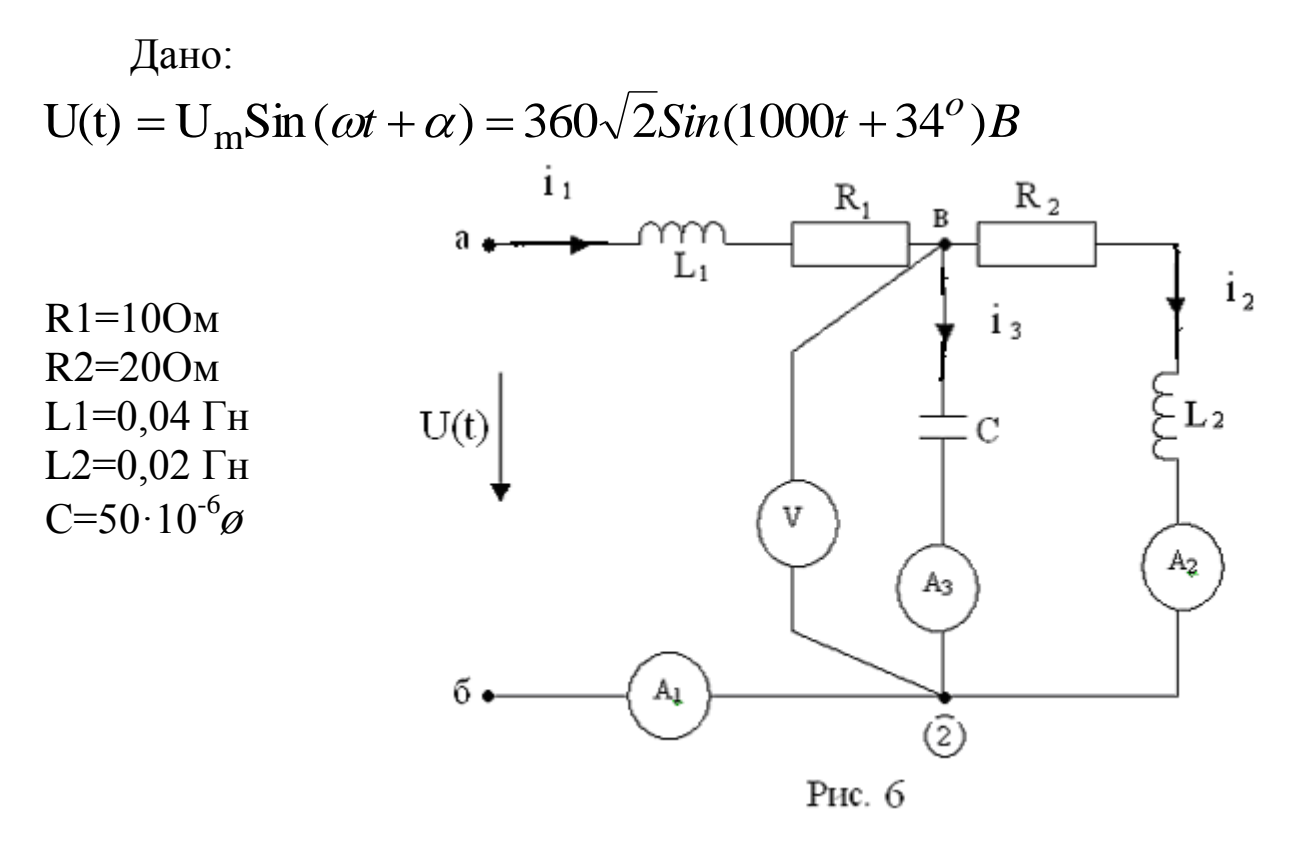

### **РЕШЕНИЕ**

1. Комплекс действующего значения входного напряжения:

$$
\dot{U}=\frac{Um}{\sqrt{2}}\ell^{j^{\alpha}}=360e^{j34^{\circ}}B.
$$

2. Комплексные сопротивления всех пассивных элементов цепи:

$$
Z_{R1} = R_1 = 100M; Z_{R2} = R_2 = 200M;
$$
  
\n
$$
Z_{L1} = j\omega L_1 = j \cdot 1000 \cdot 0, 04 = j400M;
$$
  
\n
$$
Z_{L2} = j\omega L_2 = j200M;
$$
  
\n
$$
Z_C = -j\frac{1}{\omega c} = -j\frac{1}{1000 \cdot 50 \cdot 10^{-6}} = -j200M.
$$

3. Символическая расчетная модель цепи приведена на рис.7, где  $I_1$ ,  $I_2$ ,  $I_3$ ,  $\dot{U}$  - комплексы действующего значения. Идеальные измерительные приборы на рис. 7 не показаны.

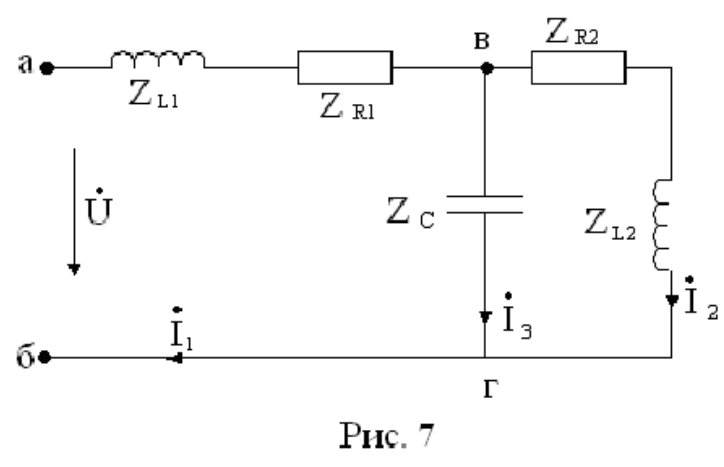

4. Расчет символической модели.

Полное комплексное входное сопротивление по отношению к зажимам «аб» (рис.7):

a) 
$$
Z_{a6} = Z_{L1} + Z_{RI} + Z_{az}
$$
, r,  
 $Z_{az} = \frac{(Z_{R2} + Z_{L2}) \cdot Z_C}{(Z_{R2} + Z_{L2}) + Z_C} = \frac{(20 + j20) \cdot (-j20)}{20 + j20 - j20} = 20 - j20 = 20\sqrt{2}e^{-j45^{\circ}}O_M;$ 

$$
Z_{a6} = 10 + j40 + 20 - j20 = 30 + j20 \approx 36e^{j34}
$$
 *OM.*  
6) Komn<sub>2</sub>göct  
Bym<sub>2</sub>göct  
Bym<sub>2</sub>göct  
Bym<sub>2</sub>g

$$
I_1 = U_1 / Z_{a6} = \frac{360e^{j34^o}}{36e^{j34^o}} = 10e^{j0}A.
$$

в) Комплекс напряжения  $U$  вг

$$
\stackrel{\bullet}{U}_{62} = \stackrel{\bullet}{I}_1 \cdot Z_{62} = 10e^{j0} \cdot 20\sqrt{2}e^{-j45^0} = 200\sqrt{2}e^{-j45^0}B
$$

2) Токи в параллельных ветвях

$$
I_2 = \frac{v_{\text{g}2}}{Z_{R2} + Z_{L2}} = \frac{200\sqrt{2}e^{-j45^0}}{20 + j20} = 10e^{-j90^0} A;
$$
  

$$
I_3 = \frac{v_{\text{g}2}}{Z_c} = \frac{200\sqrt{2}e^{-j45^0}}{-j20} = \frac{200\sqrt{2}e^{-j45^0}}{20e^{-j90^0}} = 10\sqrt{2}e^{+j45^0} A.
$$

5. Найденным комплексам токов соответствуют синусоидальные функции времени:

$$
i_1(t) = 10\sqrt{2}Sin(1000t + 0^0)A,
$$
  
\n
$$
i_2(t) = 10\sqrt{2}Sin(1000t - 90^0)A,
$$
  
\n
$$
i_3(t) = 20Sin(1000t + 45^0)A.
$$

6. Показания приборов равны модулям найденных комплексов действующего значения:

$$
\begin{aligned}\n\langle 4 \rangle &\rightarrow I_1 = 10 A, \\
\langle 4 \rangle &\rightarrow I_2 = 10 A, \\
\langle 4 \rangle &\rightarrow I_3 = 10 \sqrt{2} A, \\
\langle 6 \rangle &\rightarrow U_{BT} = 200 \sqrt{2} B\n\end{aligned}
$$

7. Активная мощность, потребляемая от источника:  $P = U \cdot I_1 \cos(34^\circ - 0^\circ) = 360 \cdot 10 \cdot 0,83(3) = 3000Bm$ , или  $P = I_1^2 \cdot R_1 + I_2^2 \cdot R_2 = 10^2 \cdot 10 + 10^2 \cdot 20 = 3000Bm$ ۲j ÷ i  $U_{R{\rm I}}$  $U_{R2}$  $I_3$  $U_{L1}$  $U$ 450  $34^{0}$ C  $+1$ 0  $+1$ a) б)

 $P$ ис.  $8$ 

8.Для данной цепи справедлива система уравнений Кирхгофа в комплексной форме:

$$
\begin{array}{c}\n\bullet \quad \bullet \\
I_1 = I_2 + I_3\n\end{array}
$$
\n
$$
\begin{array}{c}\n\bullet \\
U = I_1 \cdot j\omega L_1 + I_1 R_1 + U_{\theta} = U_{L1} + U_{R1} + U_c\n\end{array}
$$

$$
\vec{U}_{\text{B2}} = \vec{U}_c = \vec{I}_2 R_2 + \vec{I}_2 \cdot j\omega L_2 = \vec{U}_{R2} + \vec{U}_{L2}
$$

*Этим уравнениям соответствуют векторные диаграммы рис.8* Векторная диаграмма напряжений рис. 8, б построена с учетом предварительно найденных модулей векторов:<br> $U_{L1} = I_1 \cdot \omega L_1 = 10 \cdot 40 = 400B,$ 

$$
U_{L1} = I_1 \cdot \omega L_1 = 10 \cdot 40 = 400B,
$$
  
\n
$$
U_{R1} = I_1 \cdot R_1 = 10 \cdot 10 = 100B,
$$
  
\n
$$
U_{R2} = I_2 \cdot R_2 = 10 \cdot 20 = 200B,
$$
  
\n
$$
U_{L2} = I_2 \cdot \omega L_2 = 10 \cdot 20 = 200B.
$$

#### **Компьютерное моделирование**

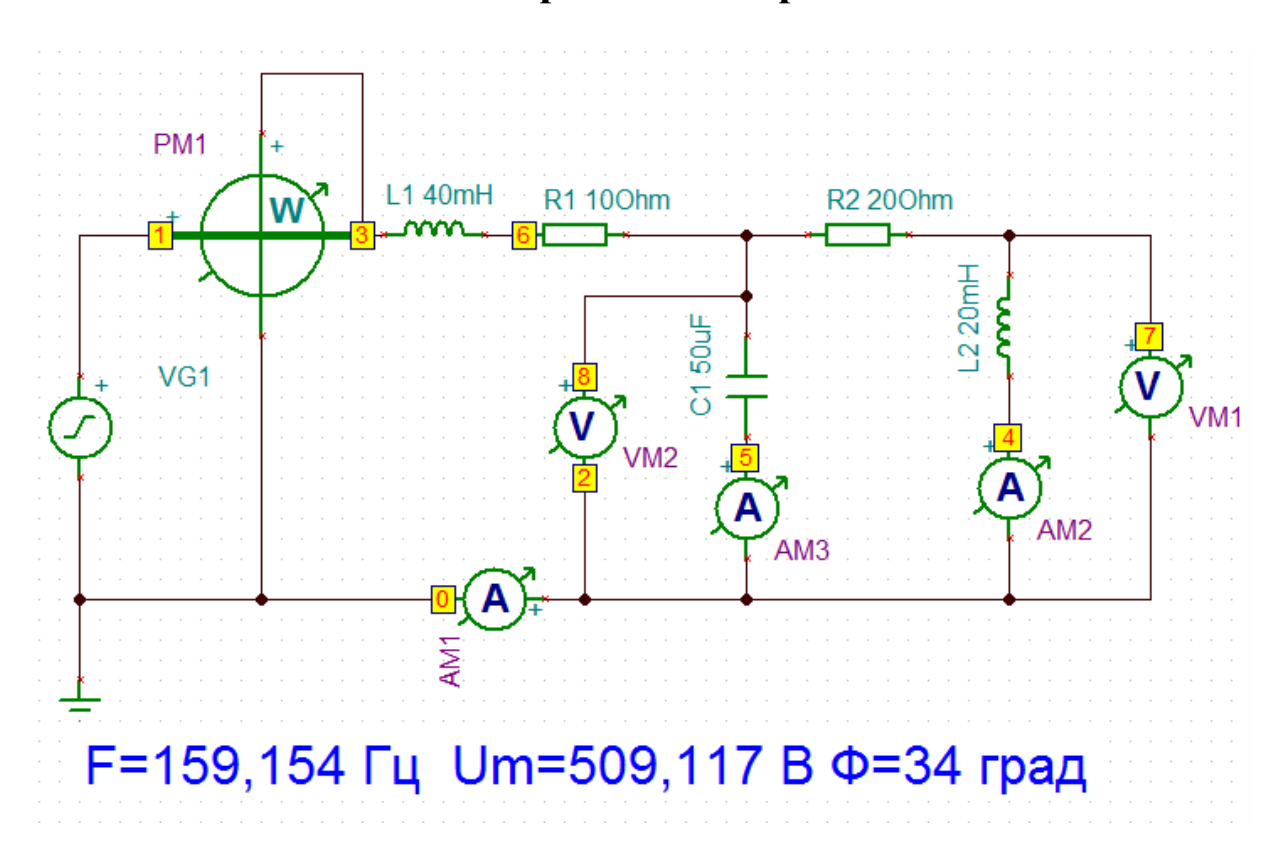

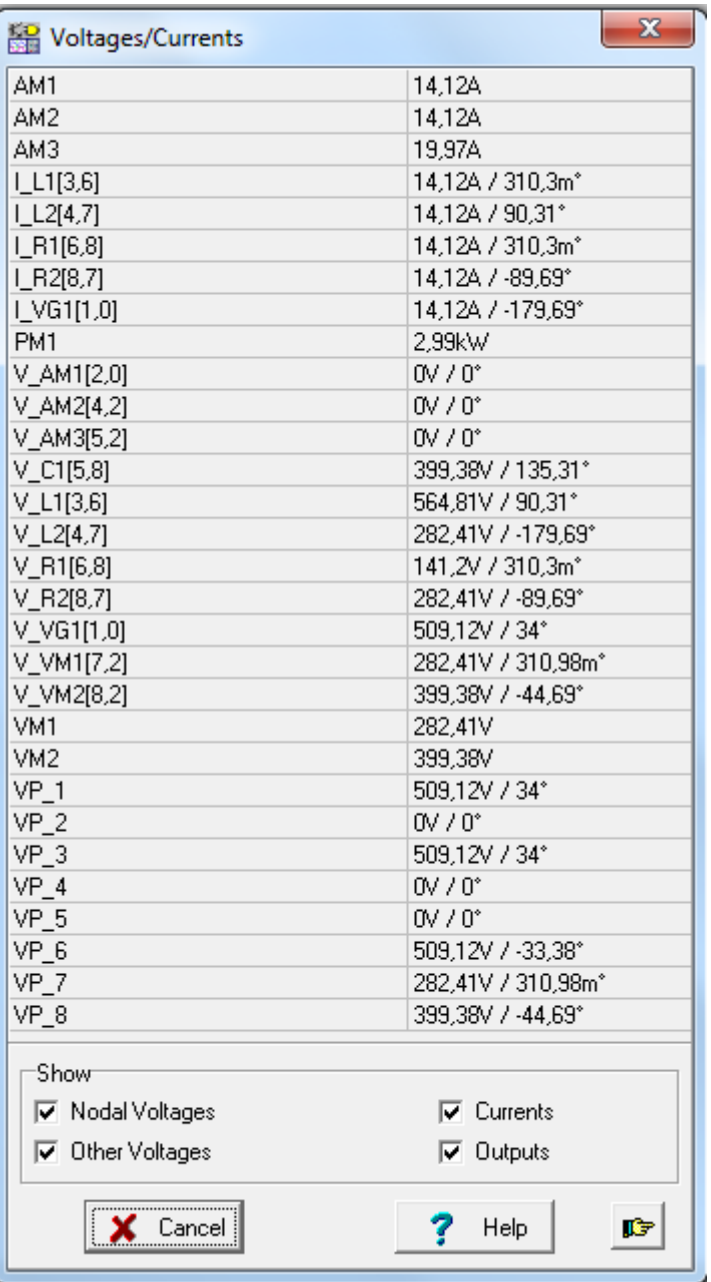

## ПРИМЕР 2

Получение частотной зависимости модуля комплексного <u>входного сопротивления</u>  $|Z_{ex}|$   $\omega$  (пункт «4» расчетного задания) показано для двухполосников рис 9,а и рис. 10, а.

A. Схема рис. 9, а (R = 100 Ом, L = 0,1 Гн, C =  $10 \cdot 10^{-6} \phi$ )

Последовательное включение элементов данного пассивного двухполюсника позволяет сразу записать его комплексное входное сопротивление в алгебраической форме:

$$
Z_{\text{ex}} = R + j\omega L - j\frac{1}{\omega c} = R + j(\omega L - \frac{1}{\omega c}).
$$

Его модуль:

$$
|Z_{ex}| = \sqrt{R^2 + \left(\omega L - \frac{1}{\omega c}\right)^2}
$$

По полученному выражению на рис 96 построен график зависимости  $|Zex|$   $\omega$ .

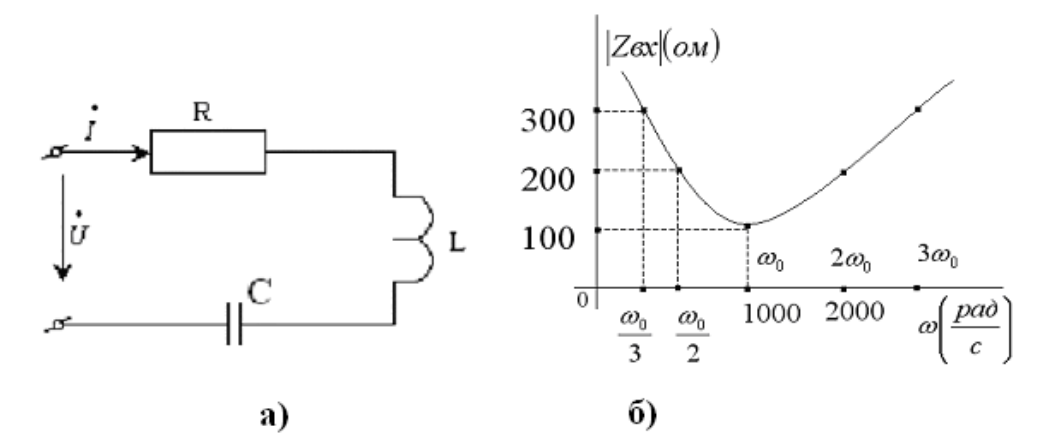

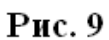

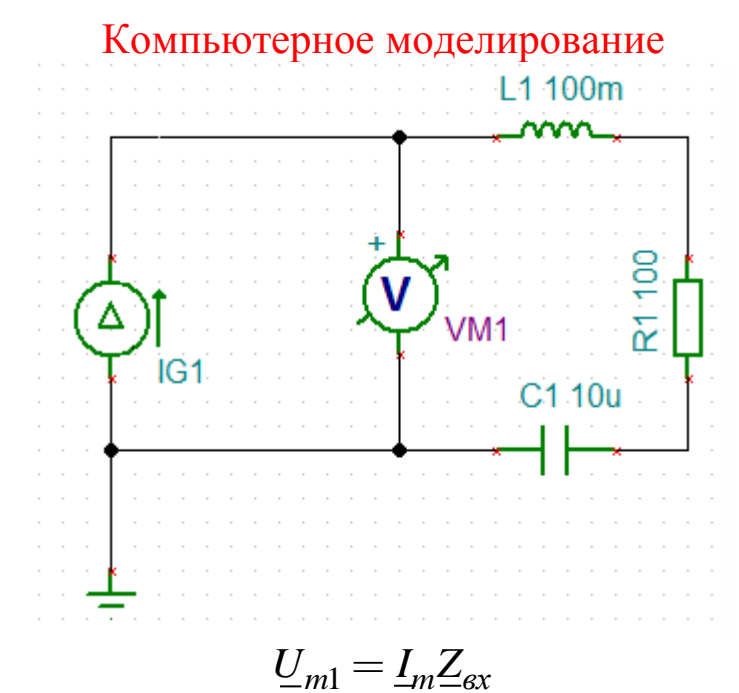

Выполнить: Analysis-AC Analysis-AC Transfer Characteristic

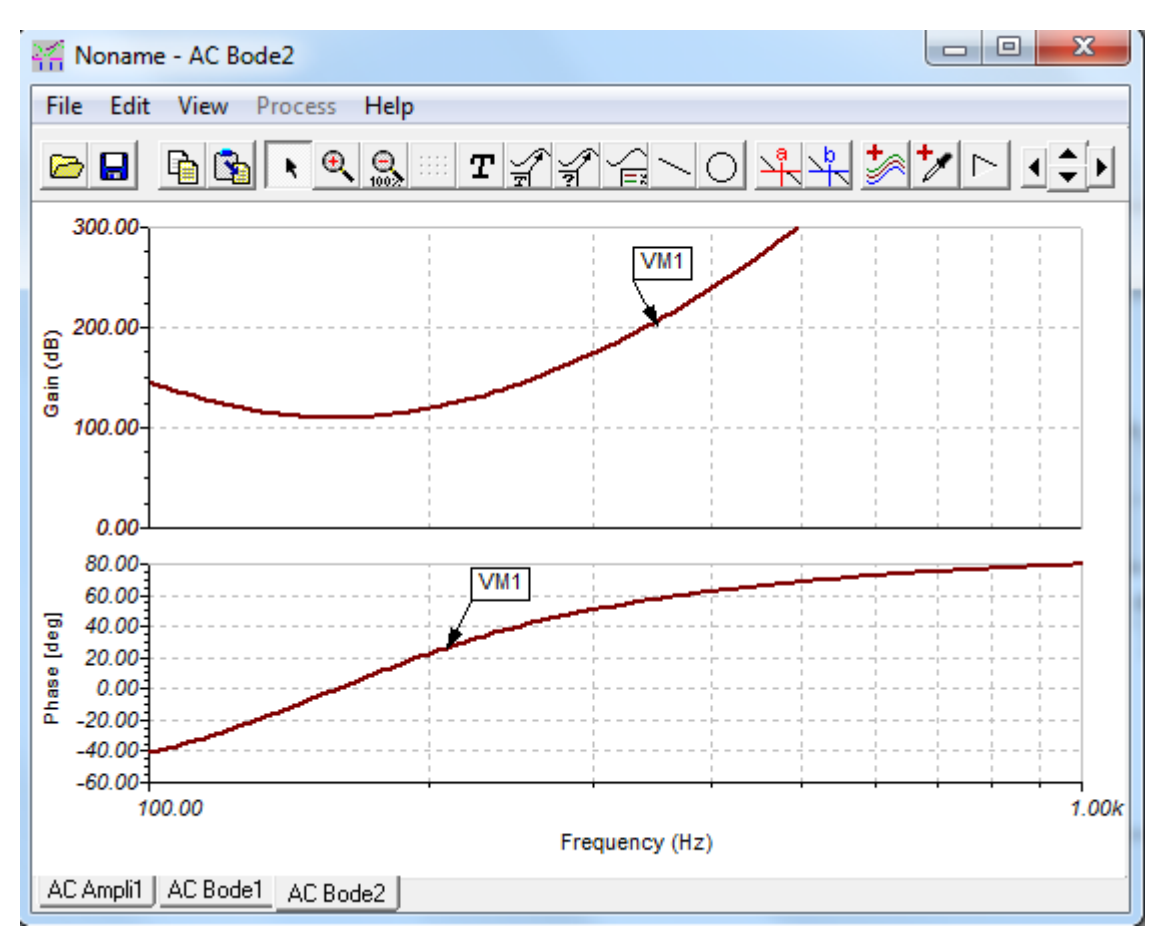

Б. Для двухполюсника рис. 10 а, рекомендуется сначала получить выражение модуля комплексной входной проводимости:

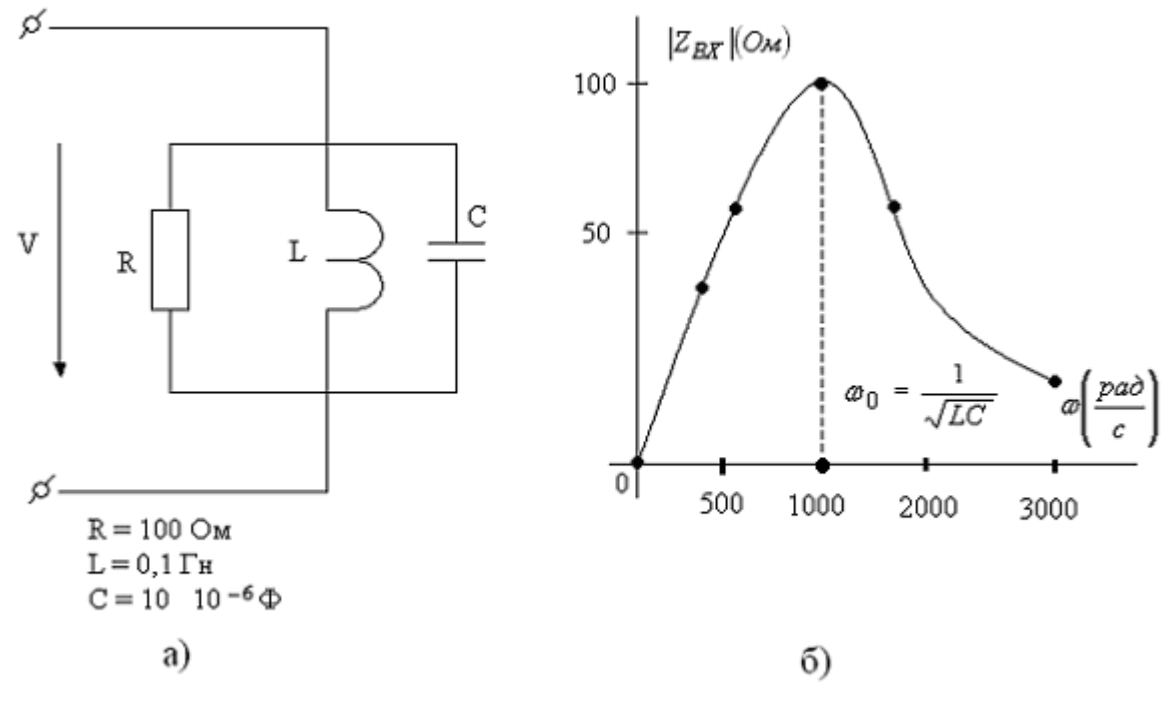

Рис. 10

$$
Y_{\text{ex}} = Y_R + Y_L + Y_C = \frac{1}{R} + \frac{1}{j\omega L} + j\omega c = \frac{1}{R} + j\left(\omega C - \frac{1}{\omega L}\right);
$$
  

$$
|Y_{\text{ex}}| = \sqrt{\left(\frac{1}{R}\right)^2 + \left(\omega C - \frac{1}{\omega L}\right)^2}.
$$

Искомая функция модуля комплексного входного сопротивления

$$
\left| Z_{\text{ex}} \right| = \frac{1}{\left| Y_{\text{ex}} \right|} = \frac{1}{\sqrt{\left( \frac{1}{R} \right)^2 + \left( \omega C - \frac{1}{\omega L} \right)^2}}
$$

График зависимости  $|Z_{ex}|$   $\omega$  построен на рис.10,6.

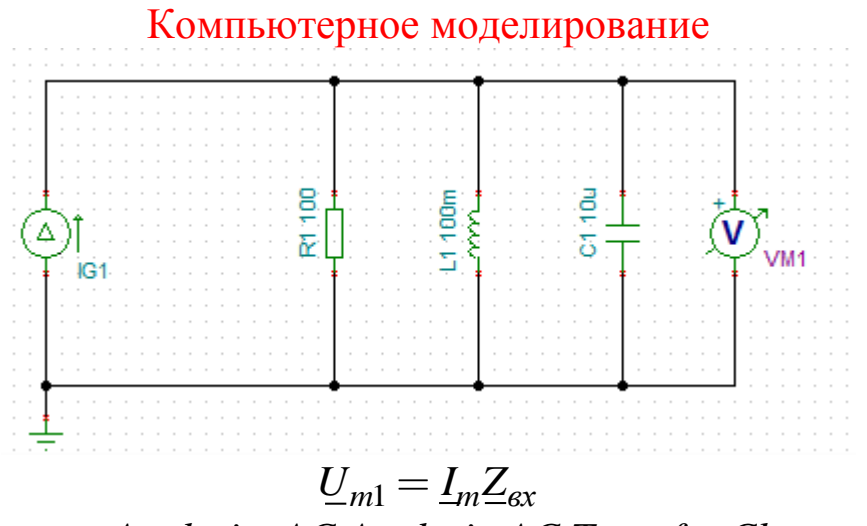

Выполнить: Analysis-AC Analysis-AC Transfer Characteristic

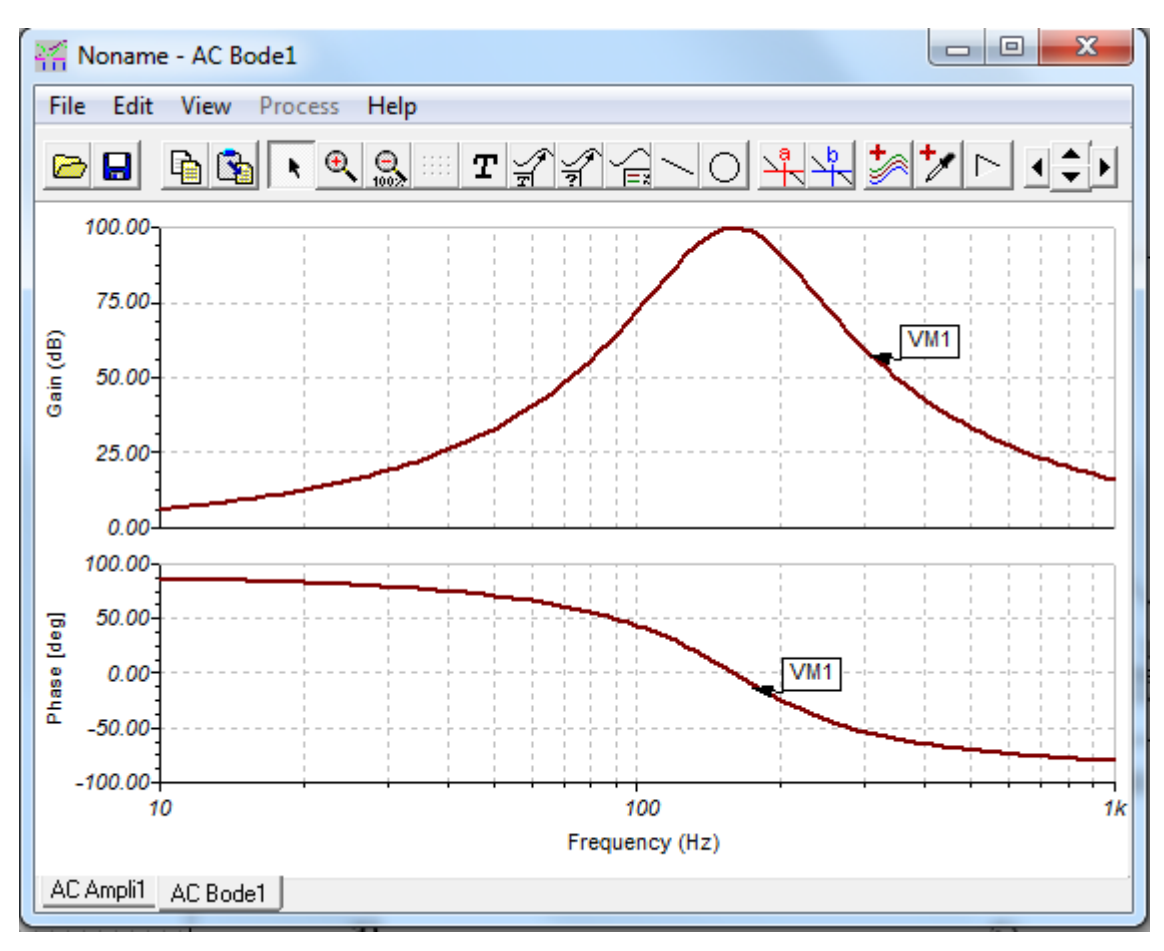